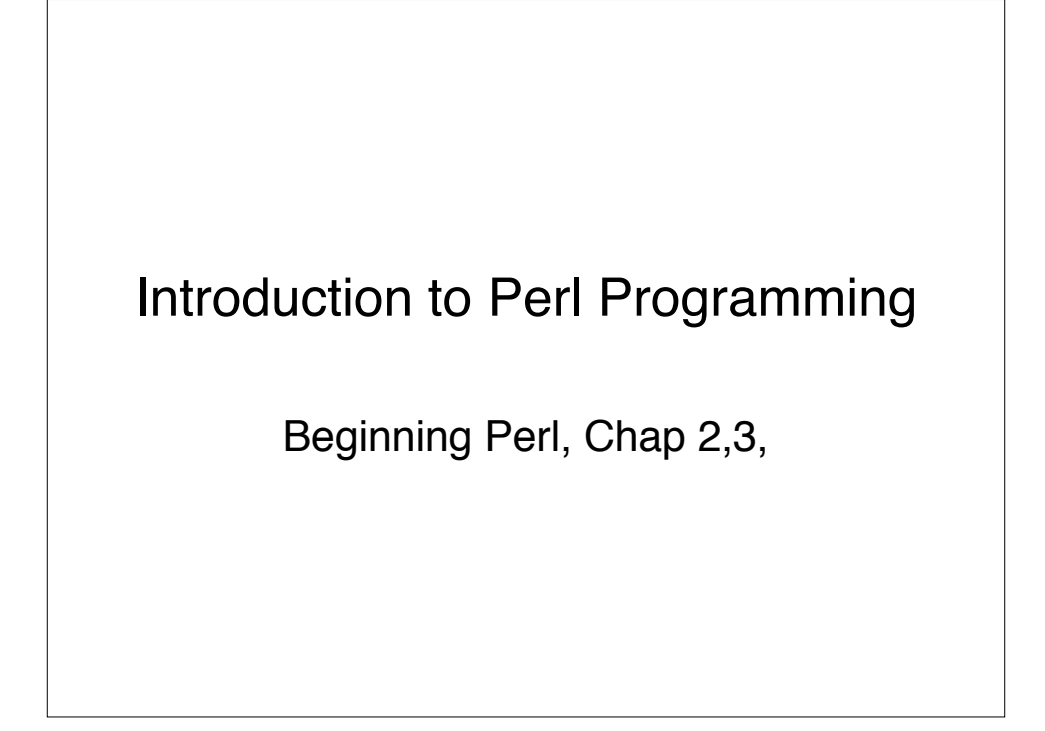

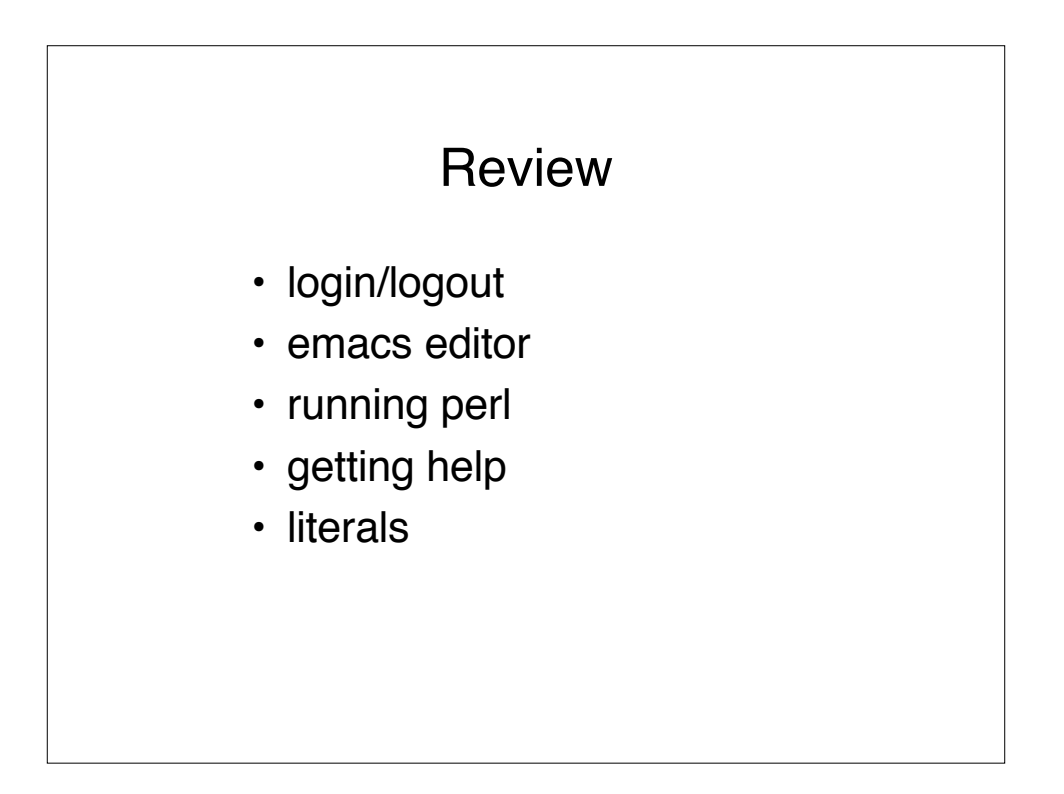

## Literals: strings and numbers

```
% perl -e 'print 2 + 2; print "\n";'
% perl -e 'print "abc"; print "def\n";
# string "addition" (concatenation operator)
% perl -e 'print "one two" . " and three\n";
# mixing numbers and strings:
\text{Perl} -e 'print (2 * 2) . "\n";'
% perl -e 'print "2 + 2 = " . (2 + 2) . "\n";
# decimals and concatenations:
% perl -e 'print 2.3 + 2 . "\n";'
% perl -e 'print 2 . 3 + 2."\n";'
```
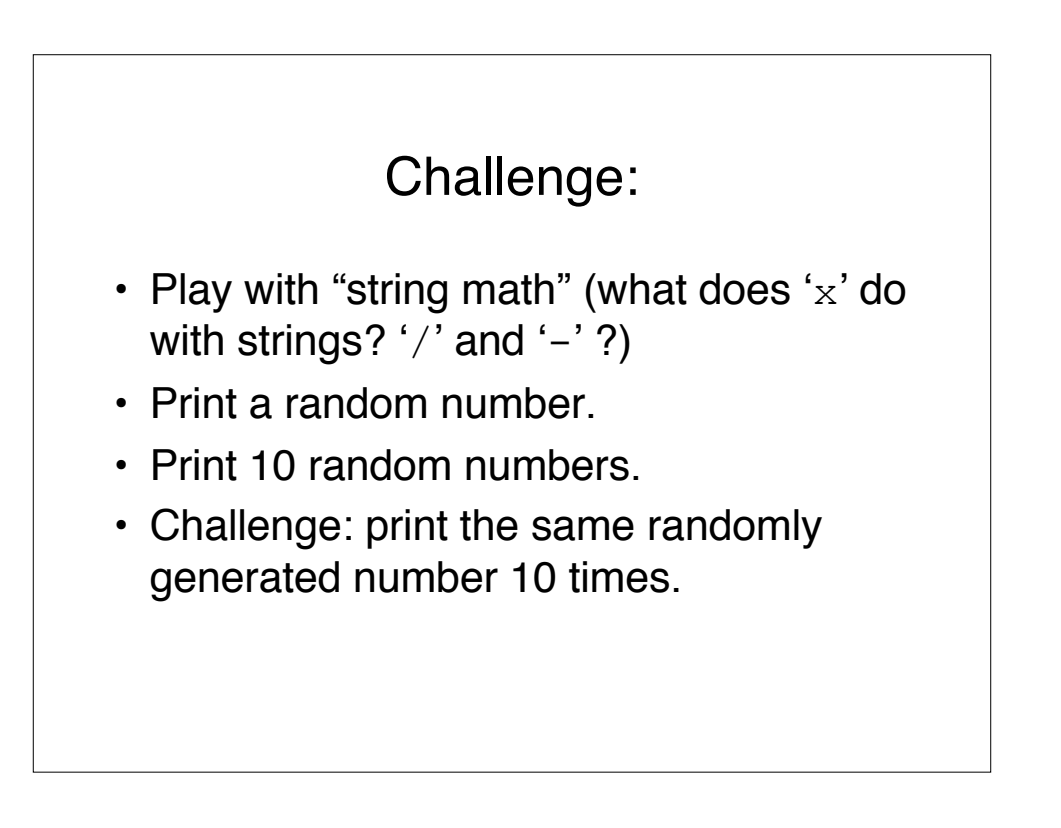

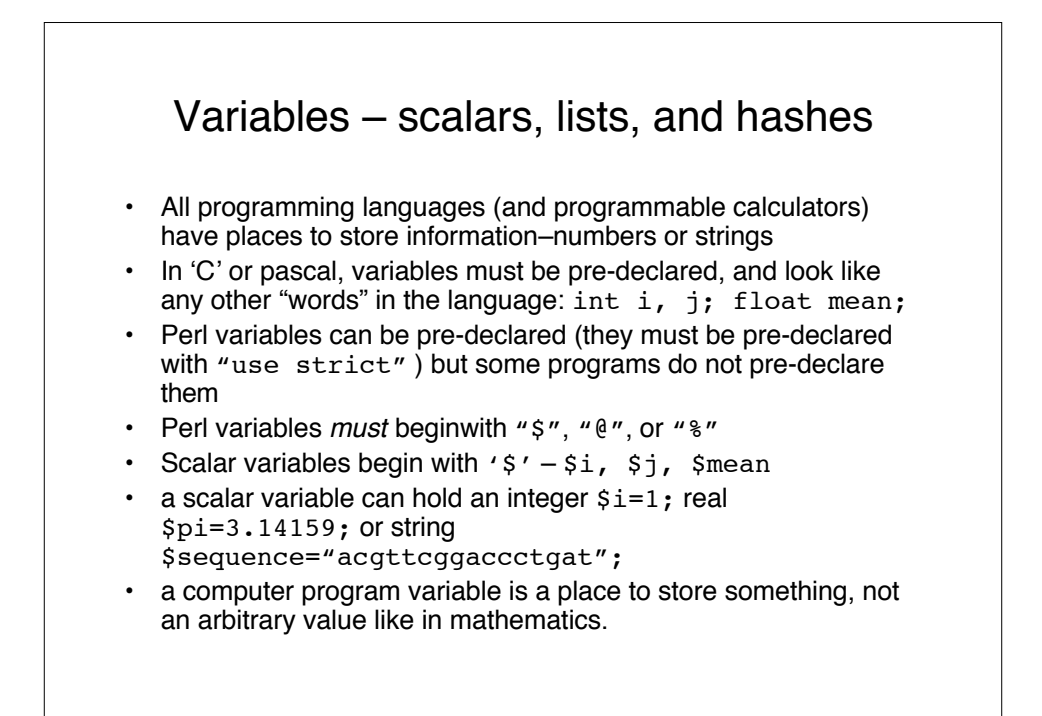

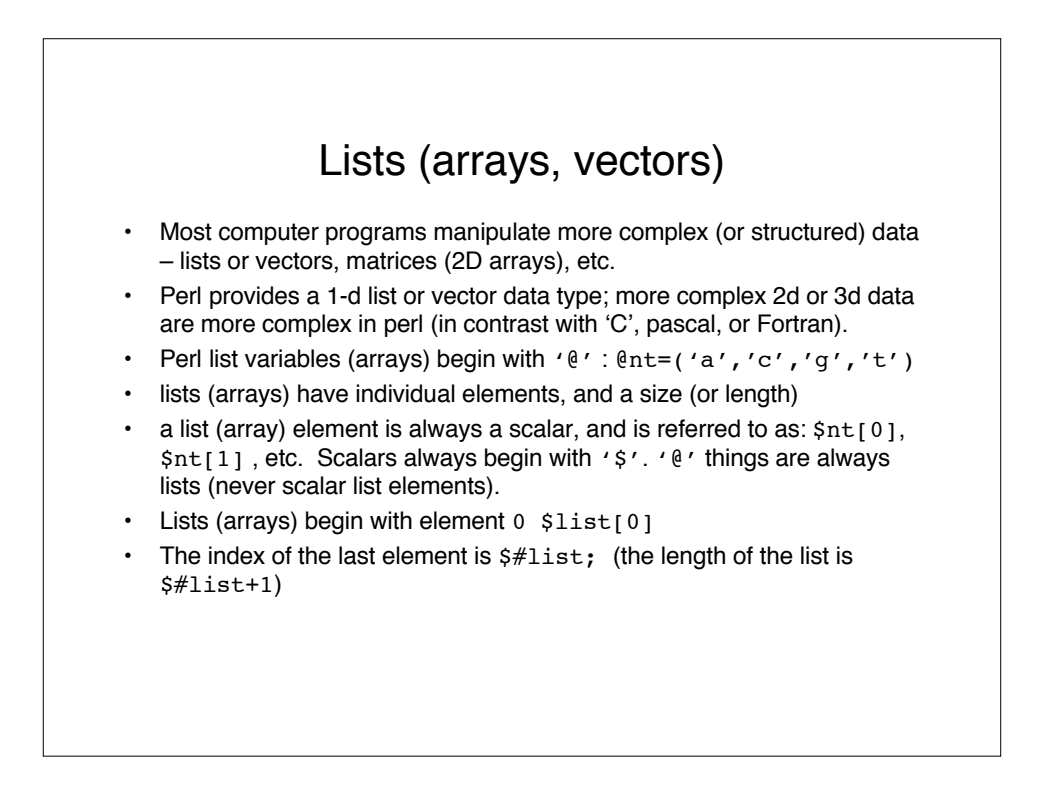

## Initializing arrays and manipulating lists (arrays)

```
\cdot (elist=(1, 2, 3, 4, 5);
\cdot @list=(1,3.14159,"Pi");
• @nt=('a','c','g','t');
• @nt=qw( a c g t );
• @purine=qw(a g); @pyrimidine=qw(c t);
• @nt = (@purine, @pyrimidine)=
          ('a','g','c','t'); (Lists "flatten")
\cdot \xi a = 'a'; \xi c = 'c'...; \theta nt = ( \xi a, \xi c, \xi g, \xi t);\cdot ($a, $c, $g, $t) = \ellnt;
• @lines = split("\n",$lots_of_lines);
• @words = split(" ",$lots_of_words);
• @letters = split("",$string);
\cdot @nt = split("","acgt"); but usually its split(//,"acgt");
```
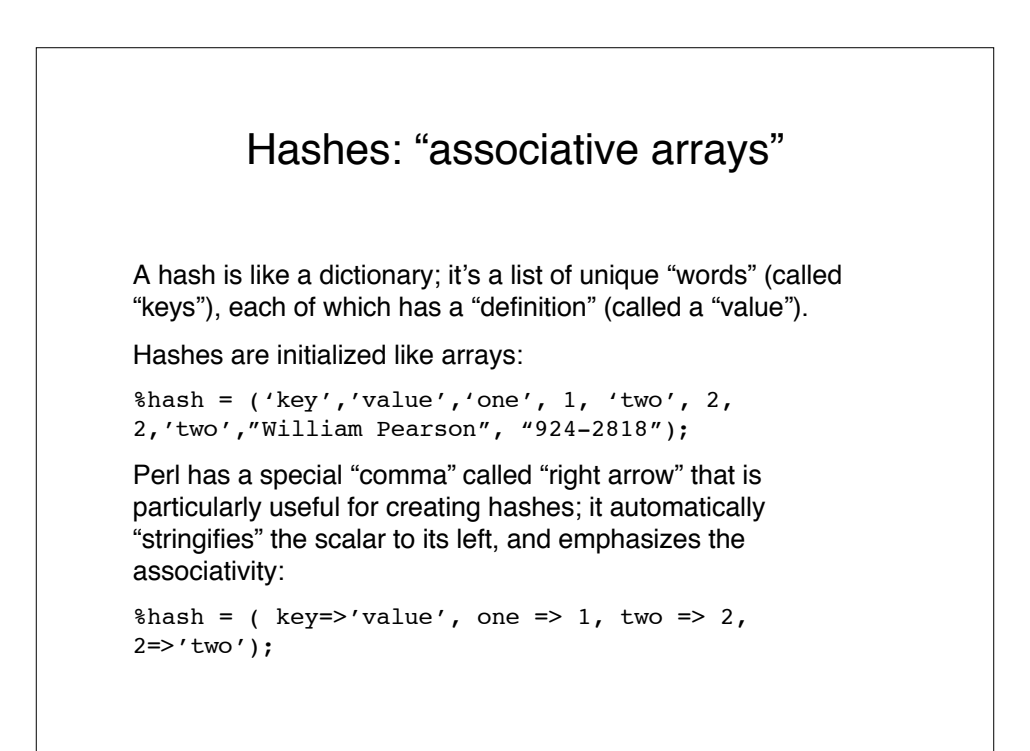

## Using Hashes

Values in a hash are accessed via its key; this is why hashes are often called "lookup tables":

```
$value = $hash{ 'key' };
```

```
$num = $hash{ 'one'};
```
 $$num2 = $hash{two}; # no quotes necessary$ 

\$hash{three} = 3; \$hash{"William Pearson"};

Arrays of keys and values can be obtained independently via the 'keys' and 'values' functions:

@keys = keys %hash; @vals = values %hash;

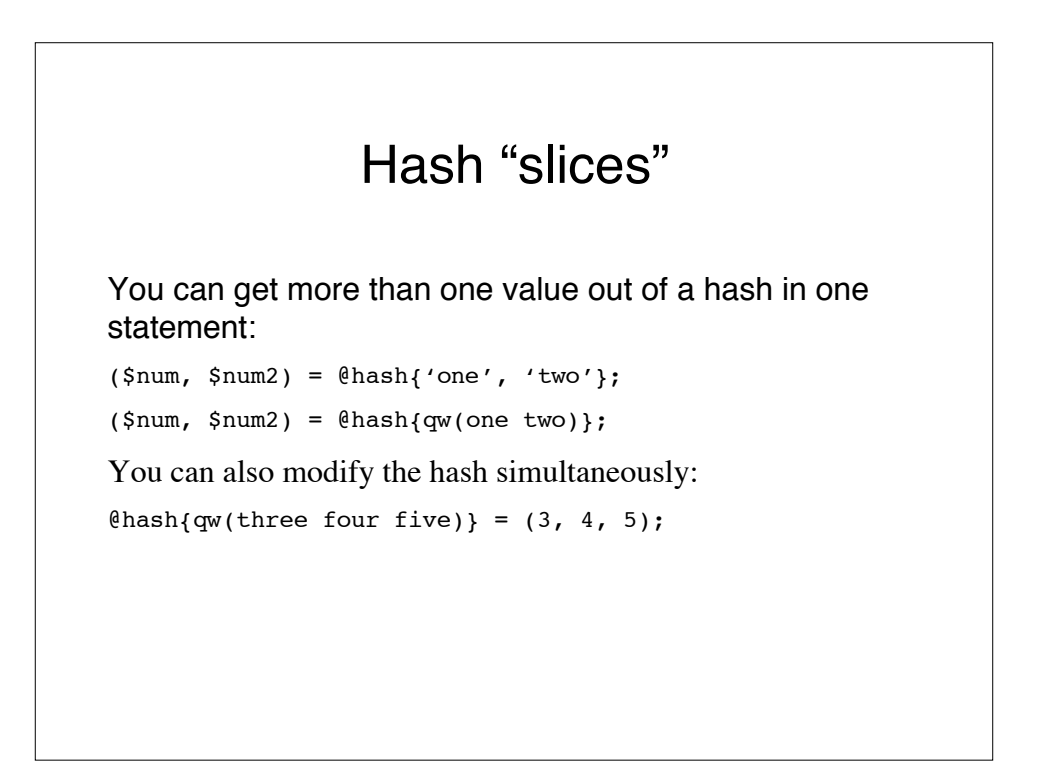

## Iterating over hashes Two ways to iterate over all the pairs in a hash: for my \$key (sort keys %hash) { my \$val = \$hash{\$key}; # do something with \$key, \$val } Or: while(my (\$key, \$val) = each %hash) { # do something with \$key, \$val }

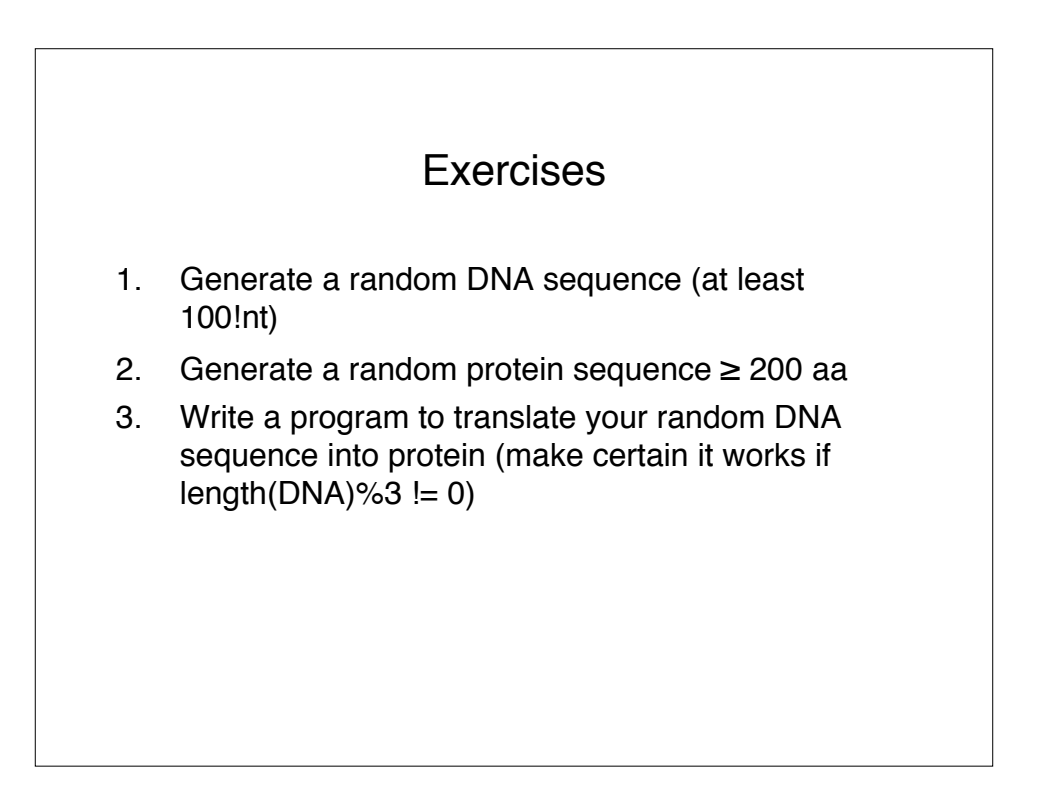